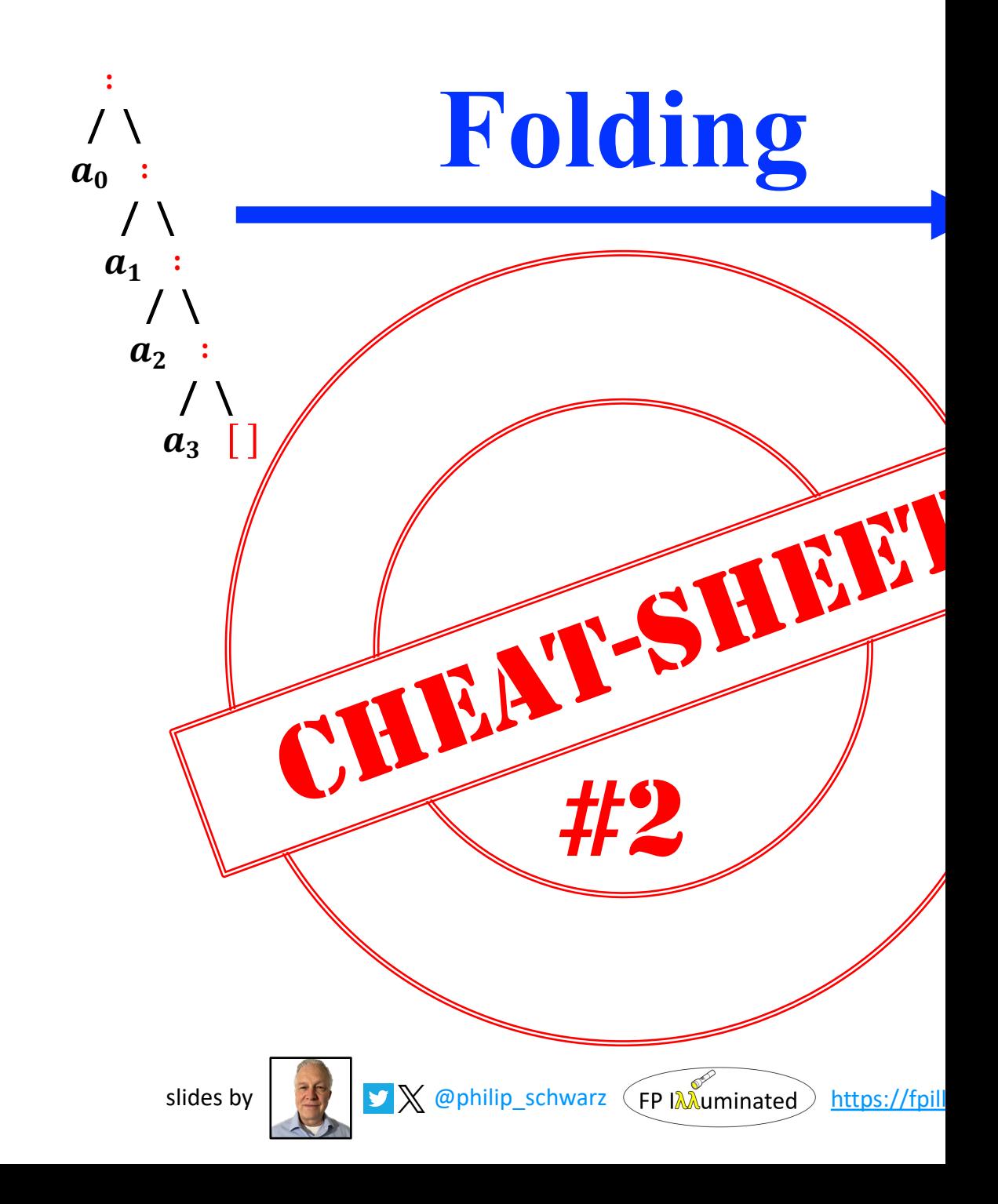

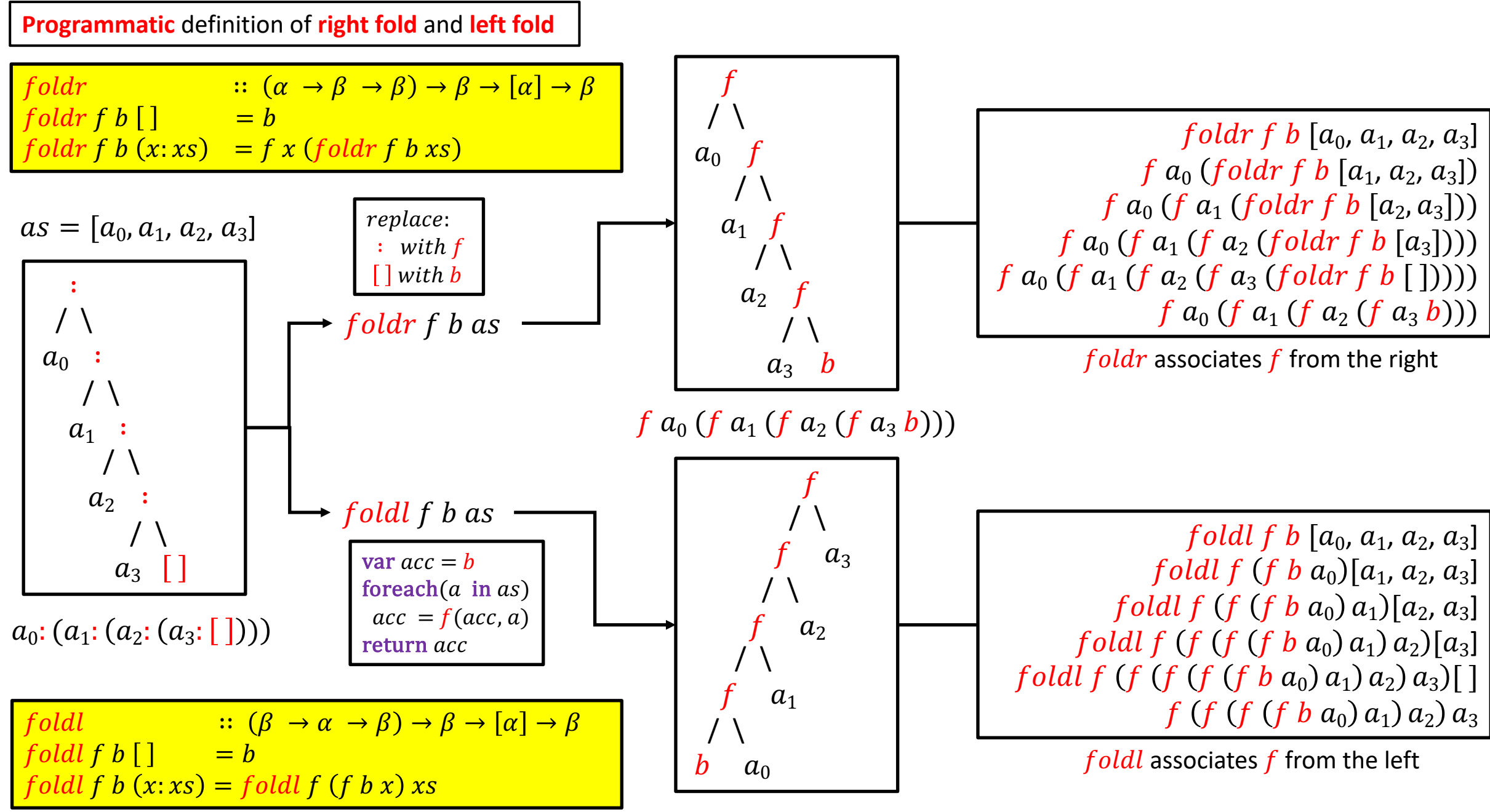

f (f (f (f b  $a_0$ )  $a_1$ )  $a_2$ )  $a_3$ 

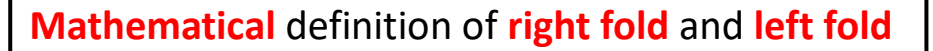

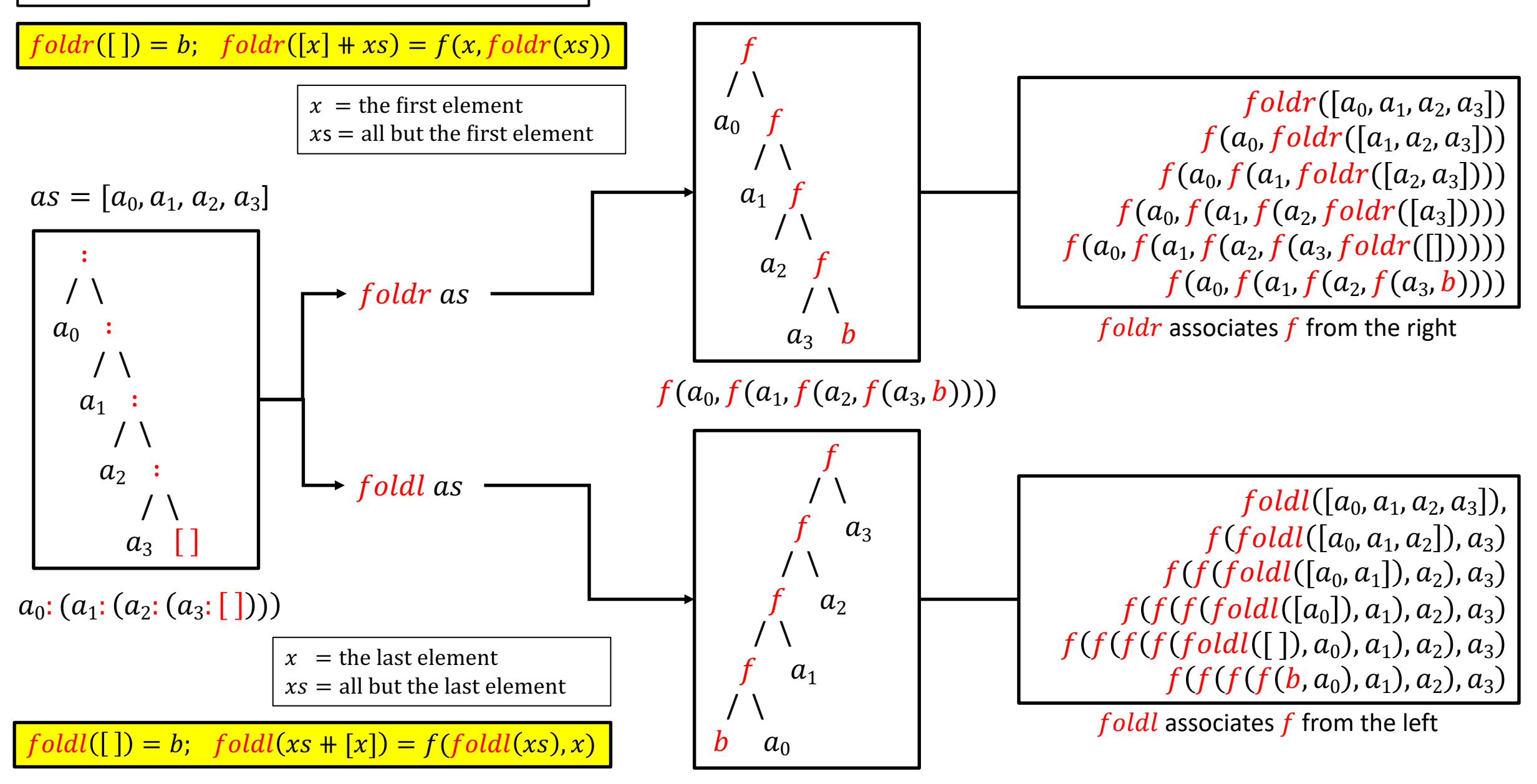

 $f(f(f(f(b, a_0), a_1), a_2), a_3)$ 

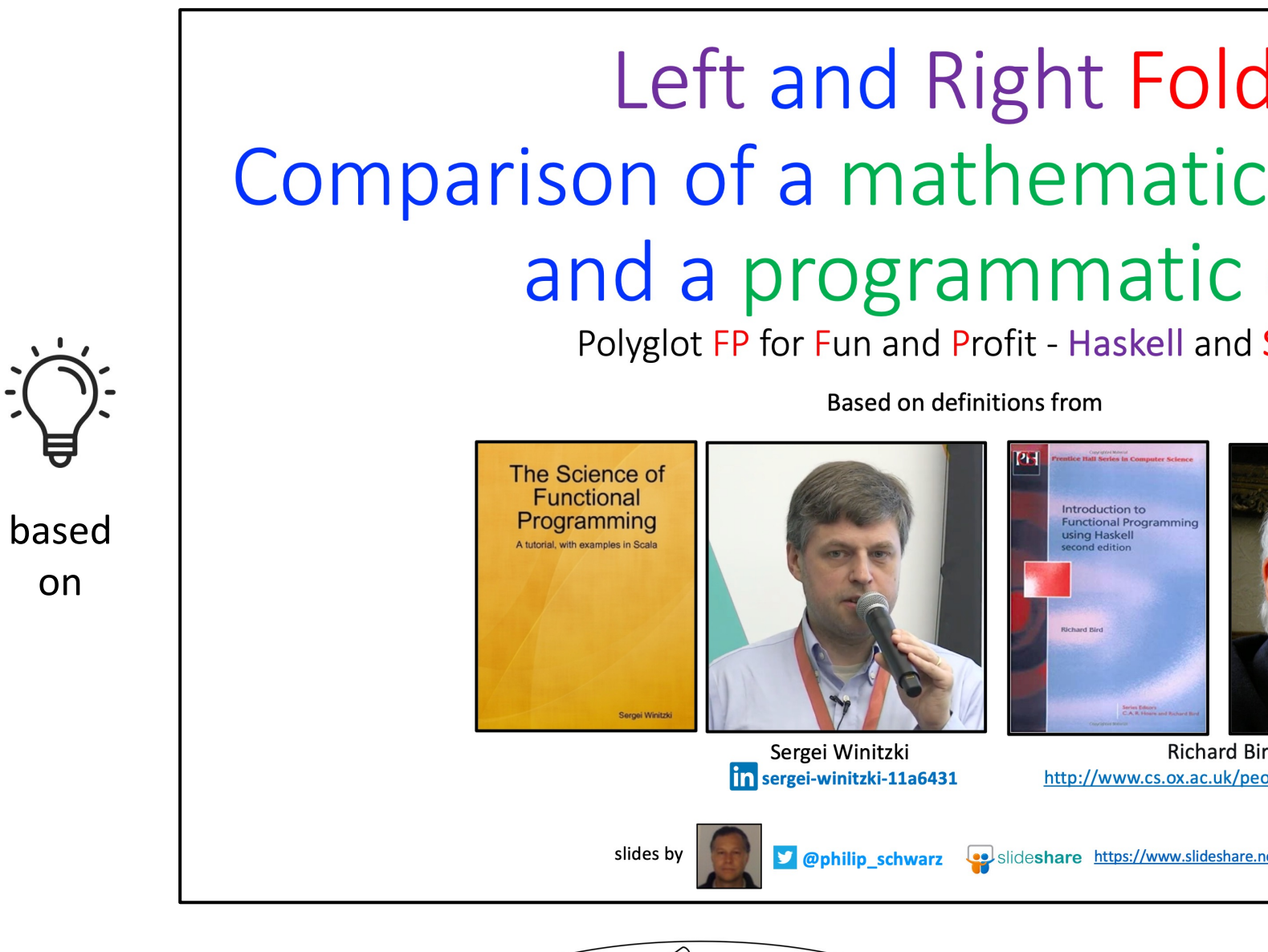

FP IAAuminated

https://fpillumina